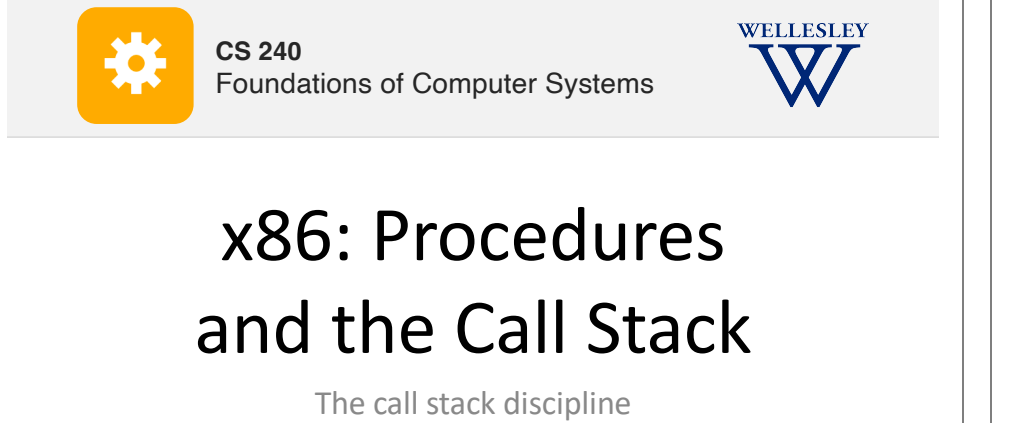

x86 procedure call and return instructions x86 calling conventions x86 register-saving conventions

https://cs.wellesley.edu/~cs240/

## **Why procedures?**

#### Why functions? Why methods?

```
int contains char(char* haystack, char needle) {
  while (*haystack != '\0') {
    if (*haystack == needle) return 1:
   haystack++;
  }
  return 0;
}
```
### *Procedural Abstraction*

x86 Procedures 2

*Call Chain*

**yoo**

x86 Procedures 4

### **Implementing procedures**

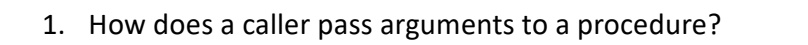

- 2. How does a caller receive a return value from a procedure?
- 3. How does a procedure know where to return (what code to execute next when done)?
- 4. Where does a procedure store local variables?
- 1. How do procedures share limited registers and memory? **??**

# **Procedure call/return: Jump?**

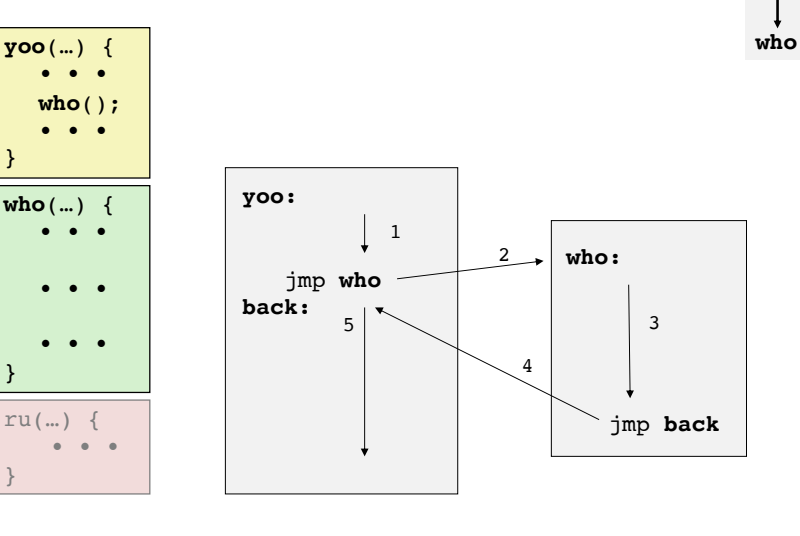

But what if we want to call a function from multiple places in the code?

x86 Procedures 3

x86 Procedures 1

✓

✓

**??**

✓**?**

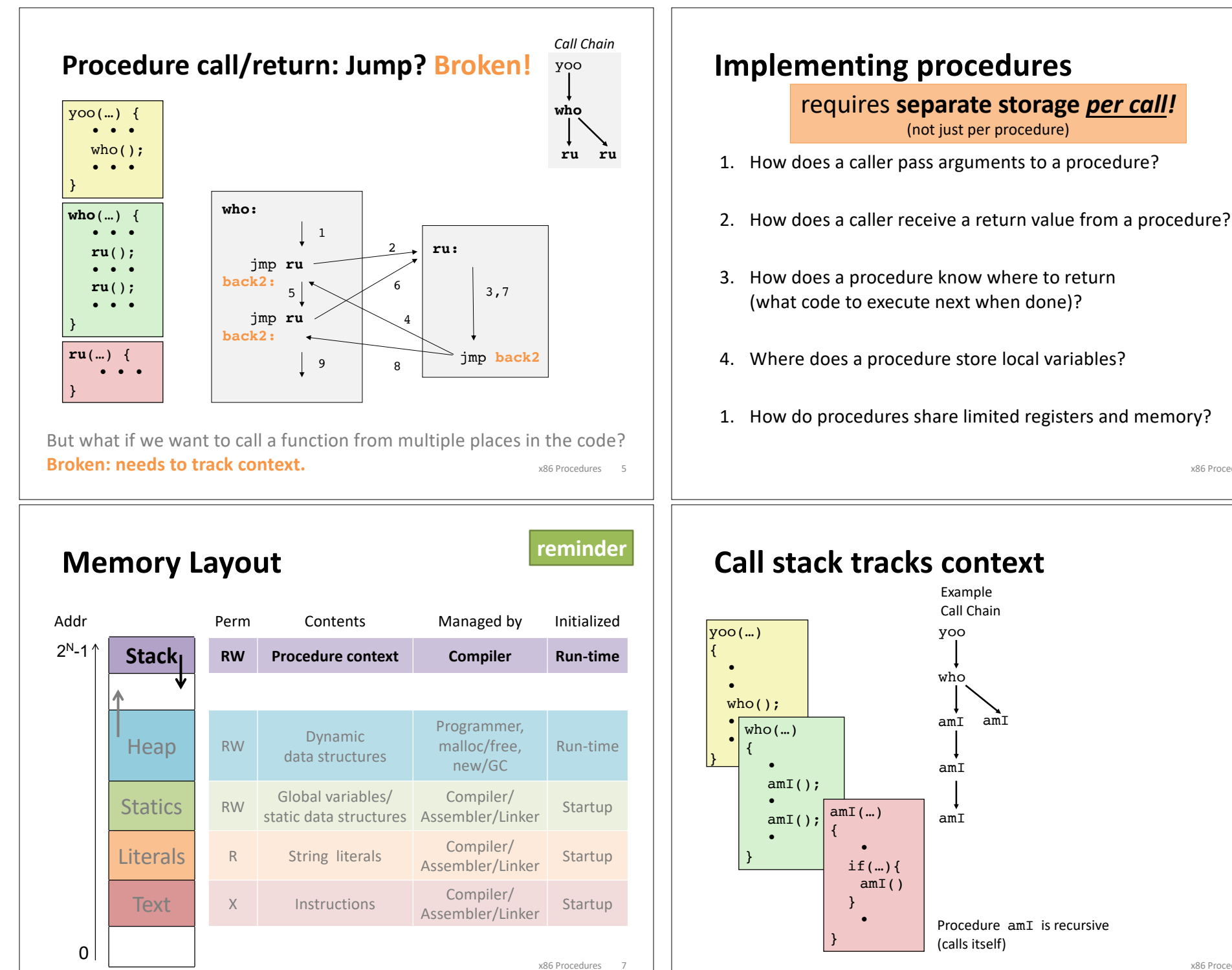

#### x86 Procedures 8

x86 Procedures 6

✓

✓

✓**?**

**??**

**??**

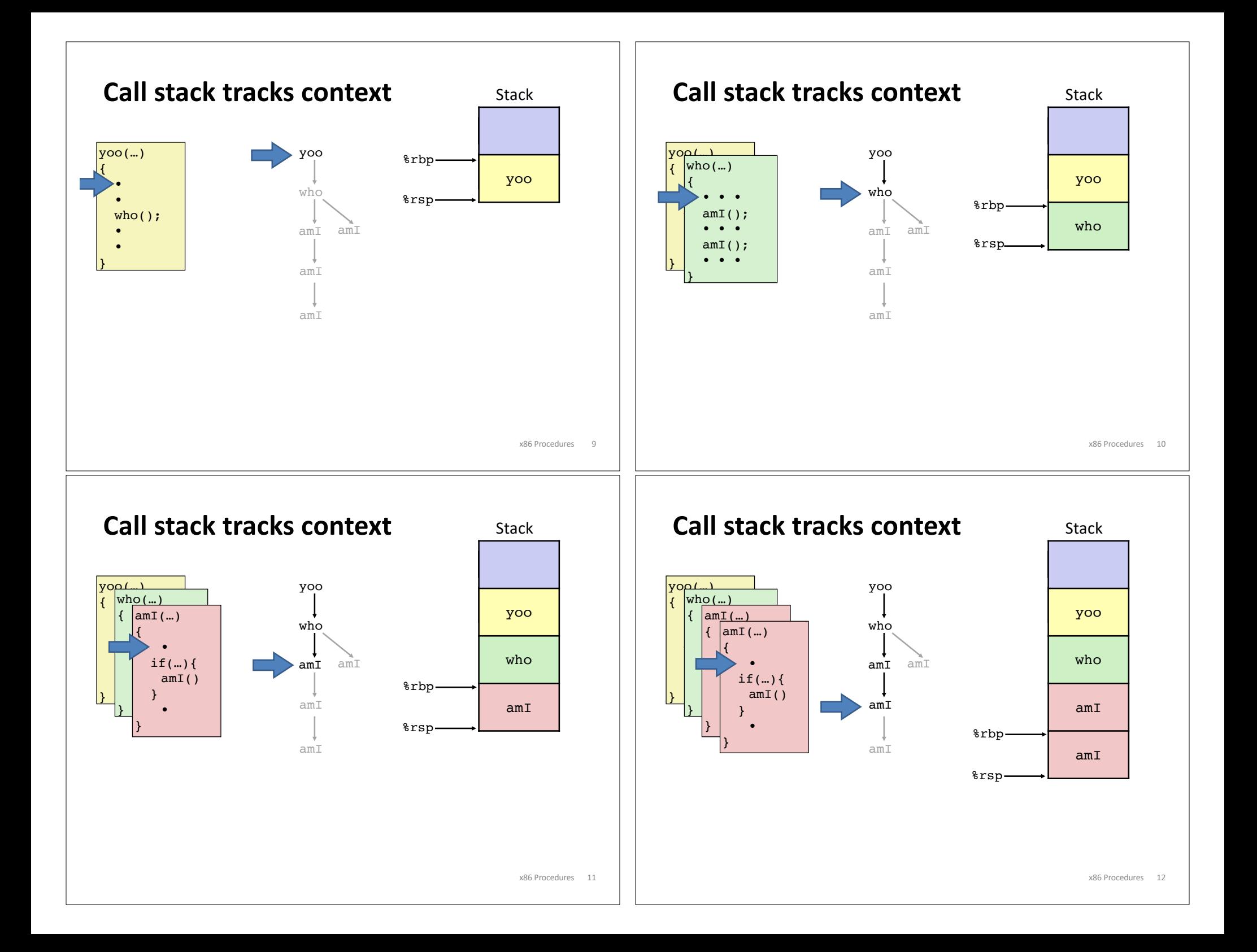

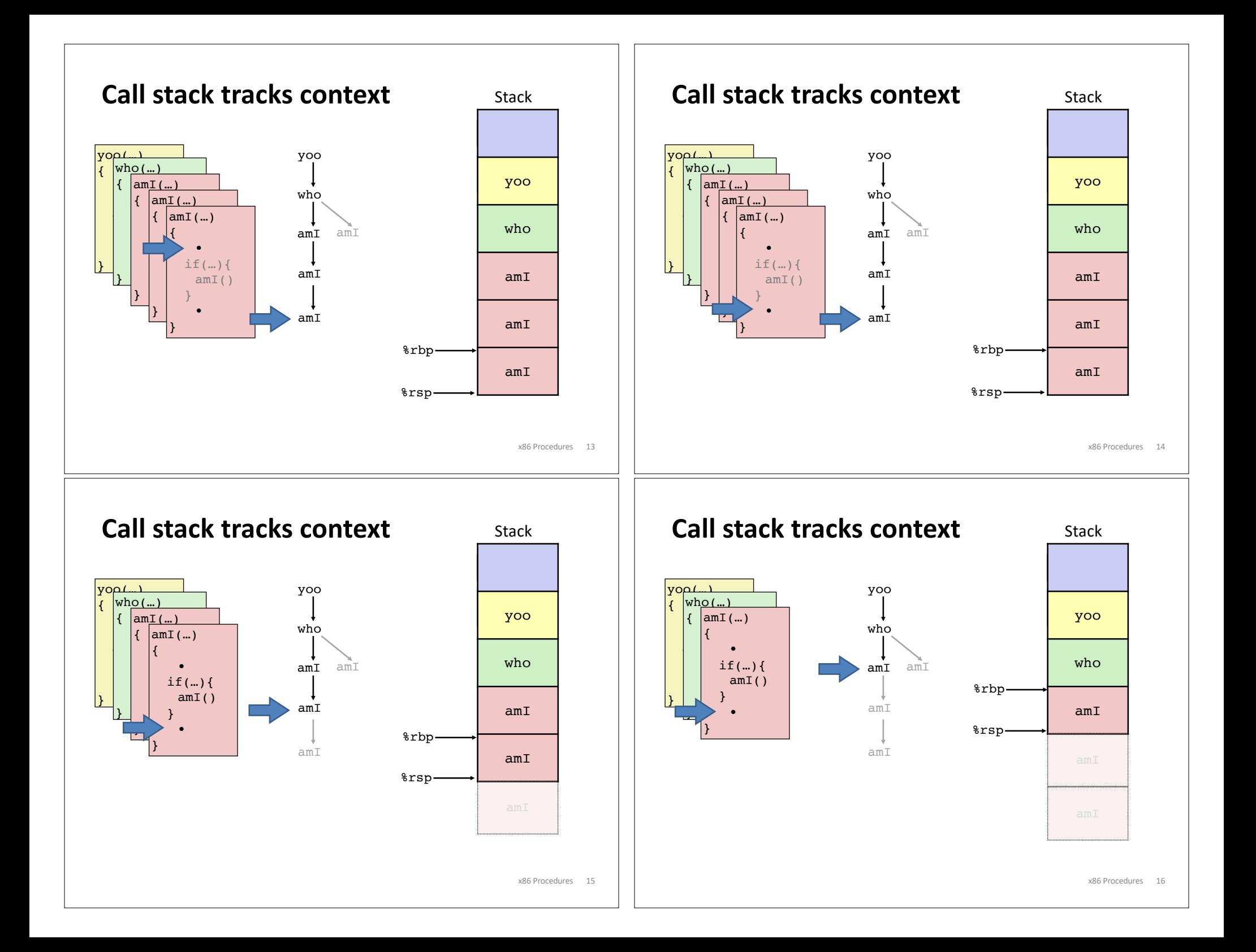

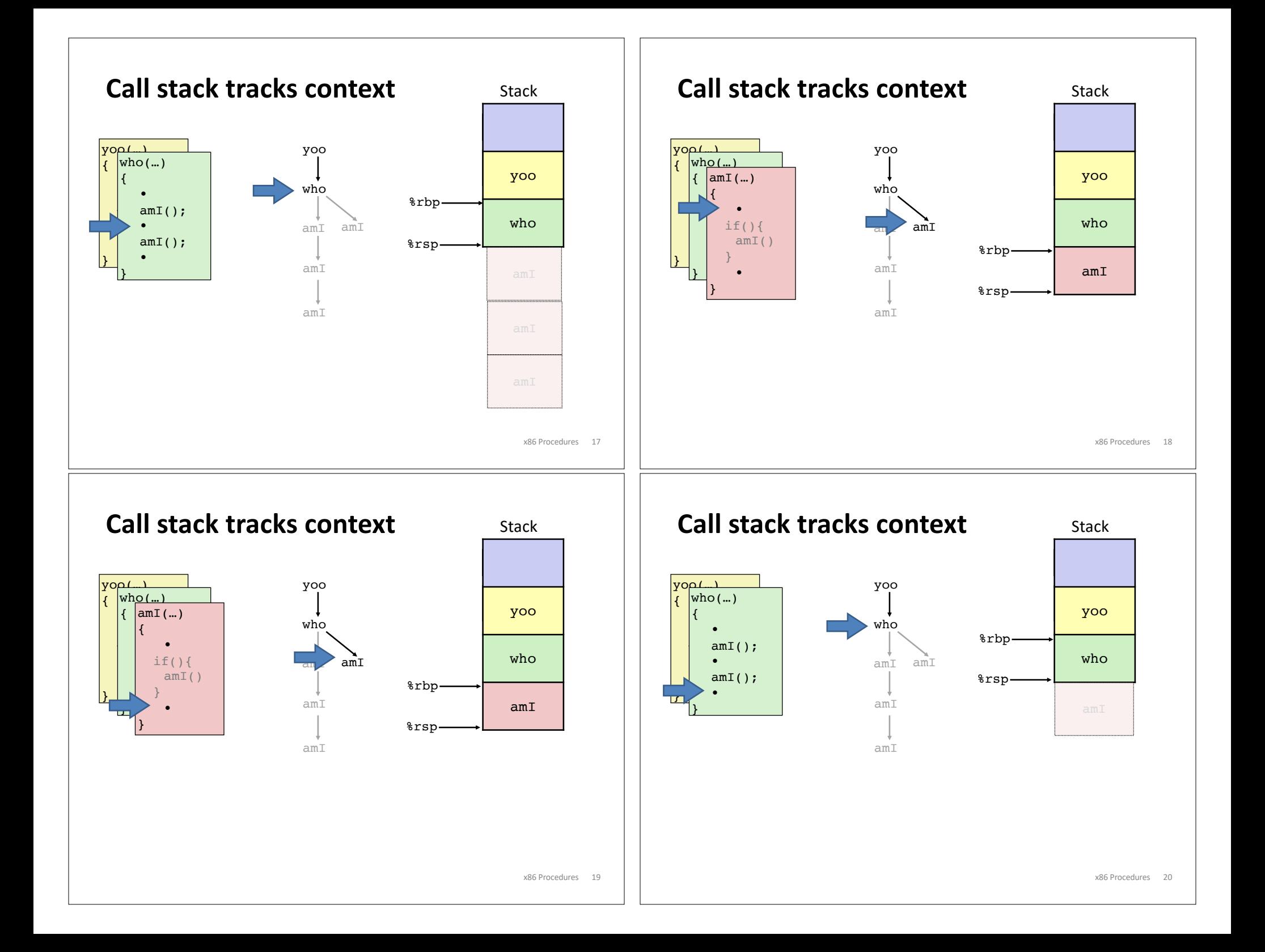

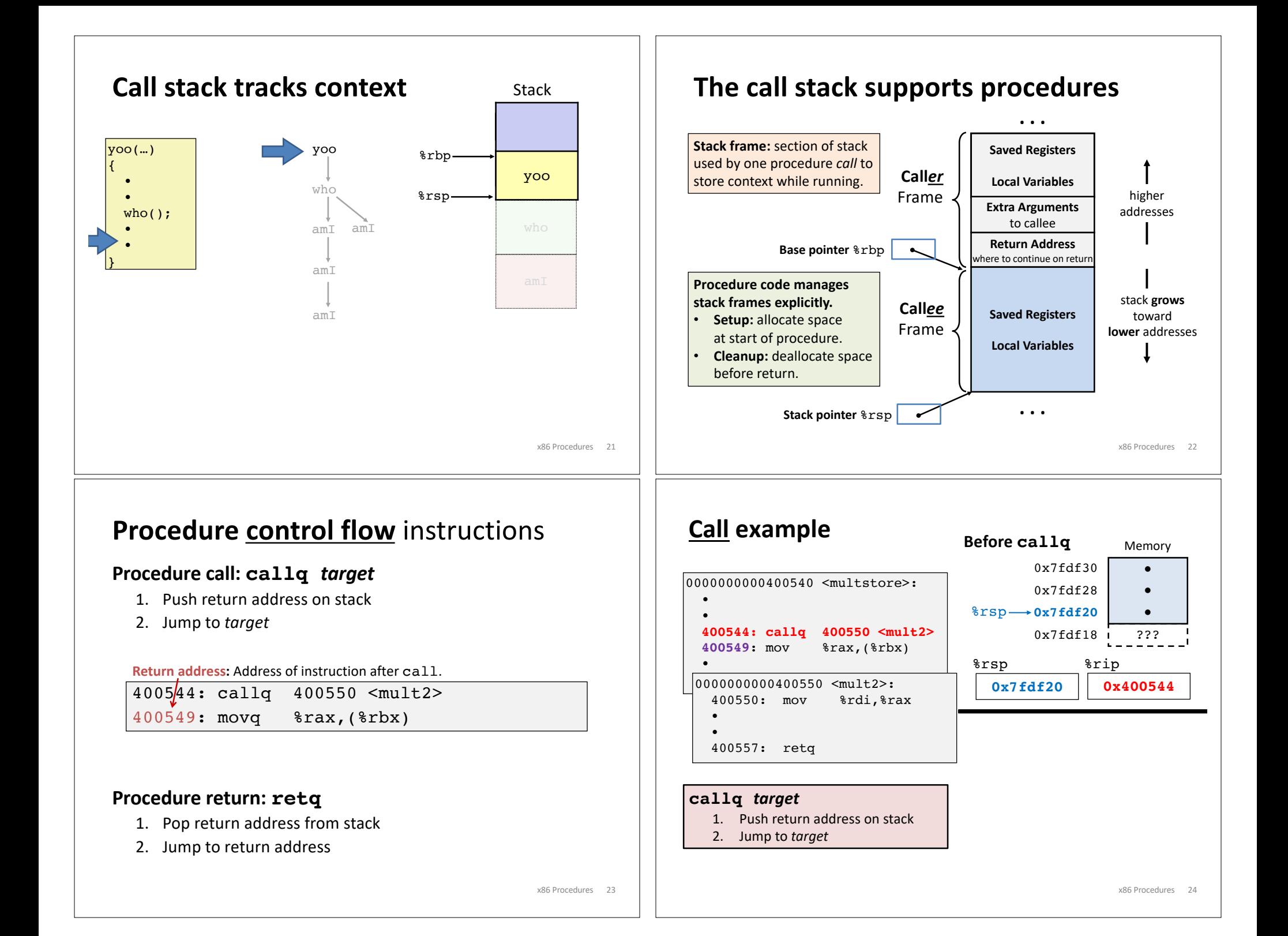

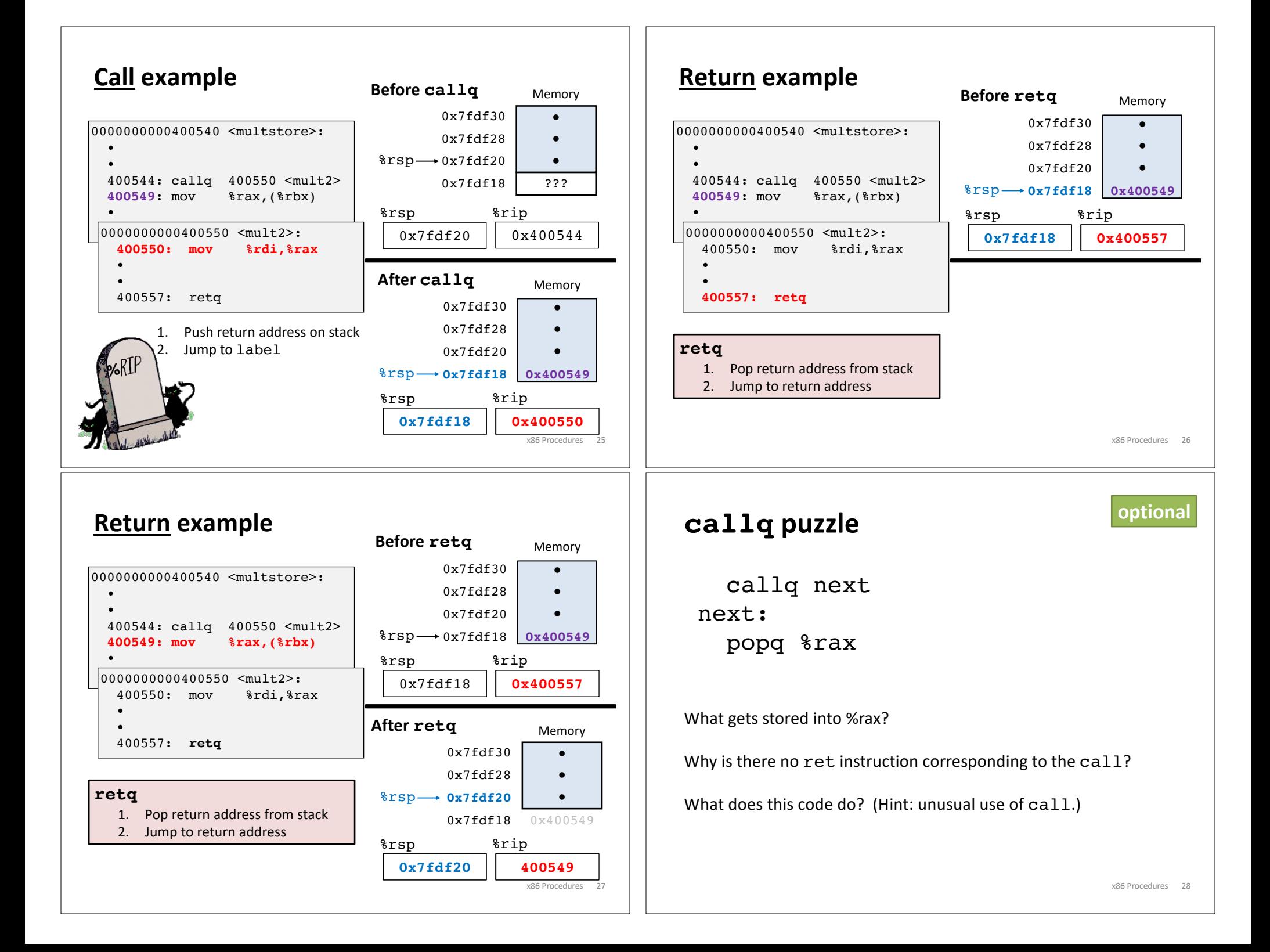

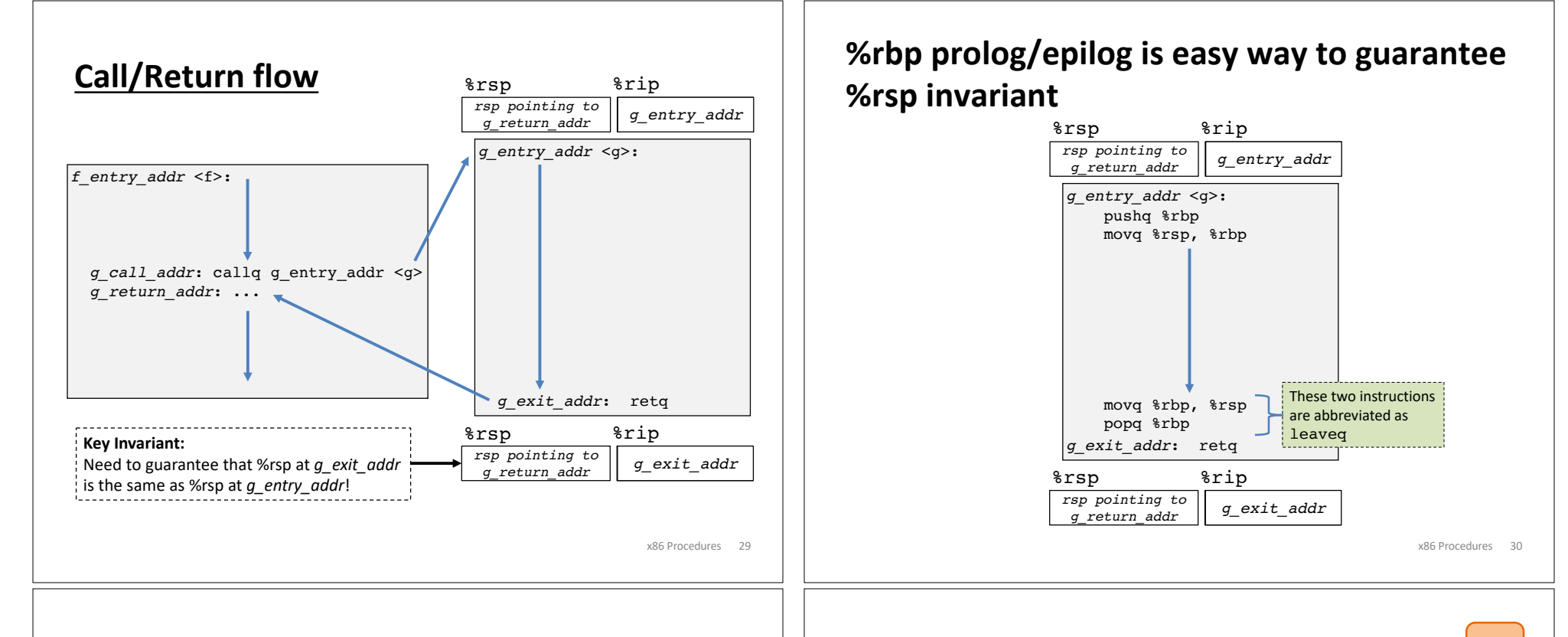

### **Procedure data flow** conventions

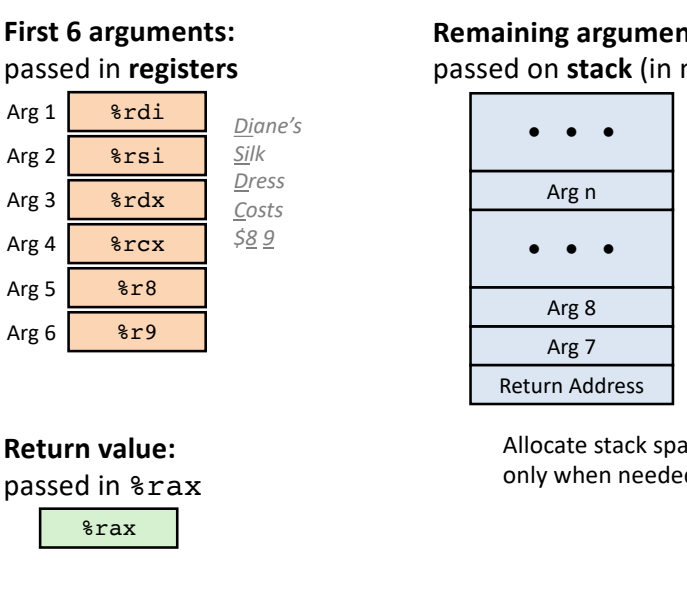

#### **Remaining arguments:**

passed on **stack** (in memory)

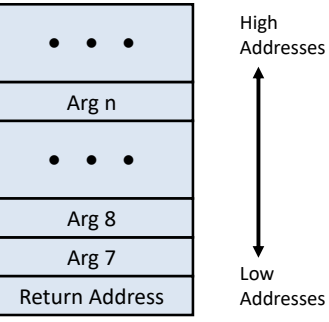

Allocate stack space for arguments only when needed.

x86 Procedures 31

### **Procedure data flow puzzle**

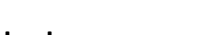

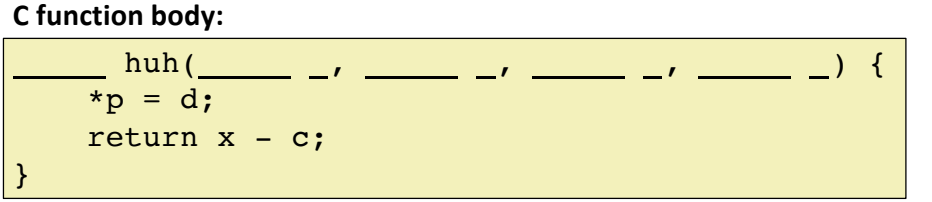

#### **Translated to x86 assembly:**

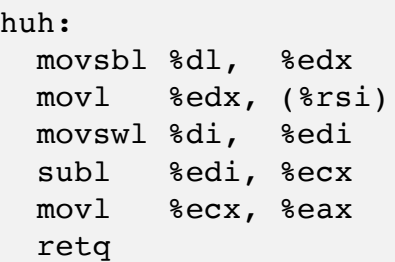

**Reverse engineer** the x86 huh procedure and the body of the C huh function to fill blanks in the C huh function header with:

- the parameter types / order; and
- the return type.

movsbl = **mov**e **s**ign-extending a **b**yte to a **l**ong (4-byte) movswl = **mov**e **s**ign-extending a **w**ord (2-byte) to a **l**ong (4-byte) **ex**

### **Procedure data flow puzzle**

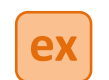

**Procedure call / stack frame example**

#### **C function body:**

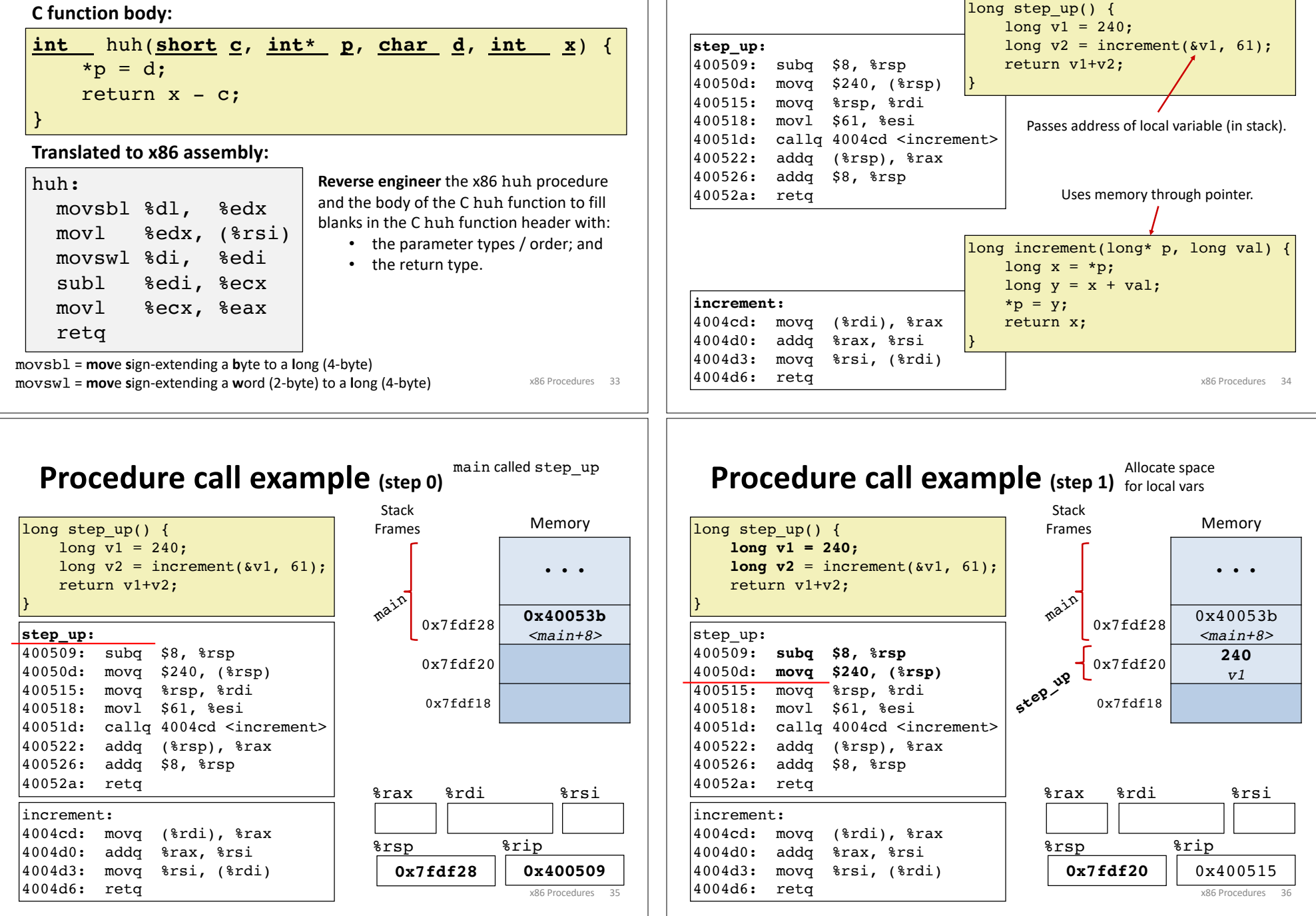

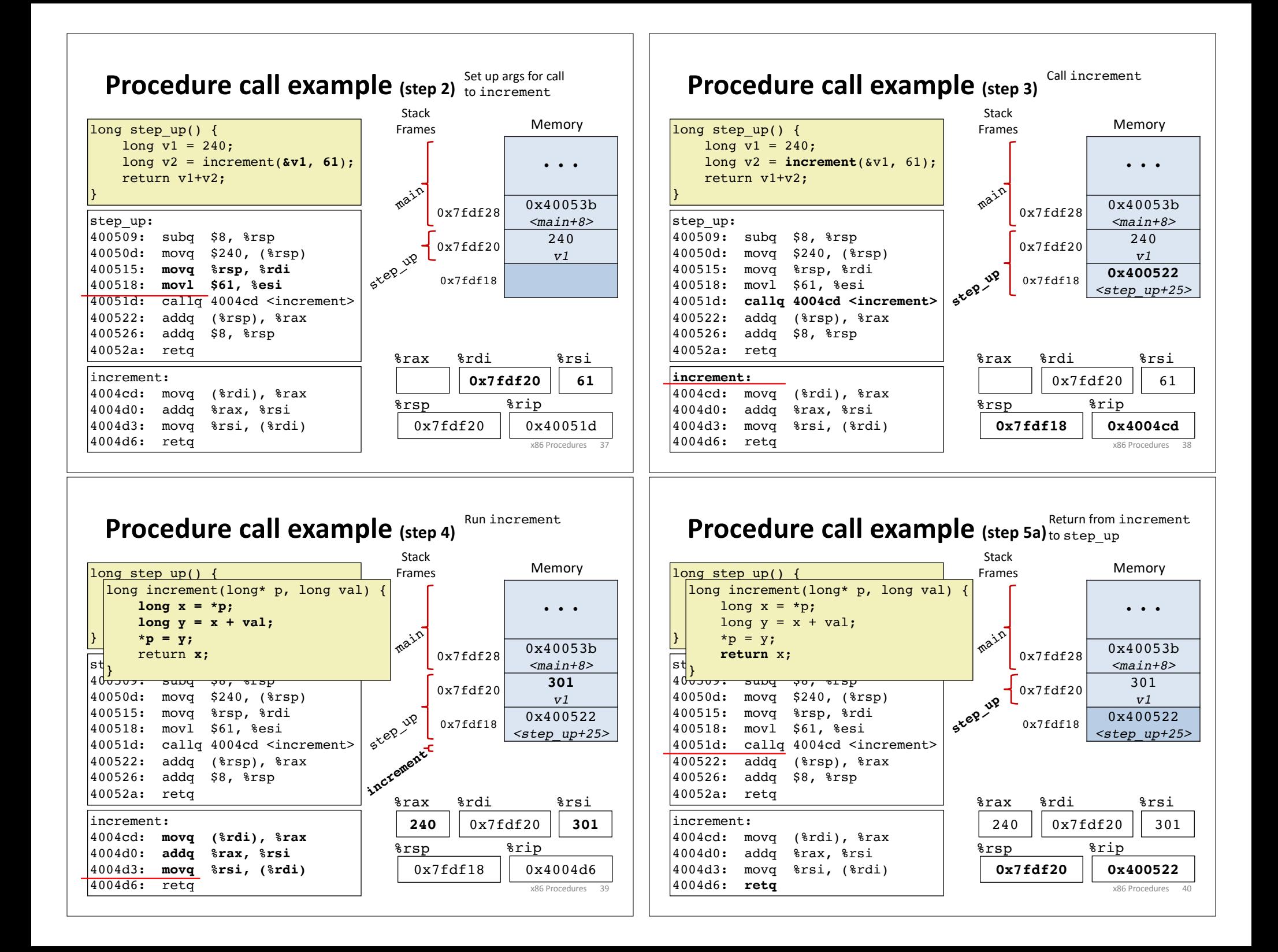

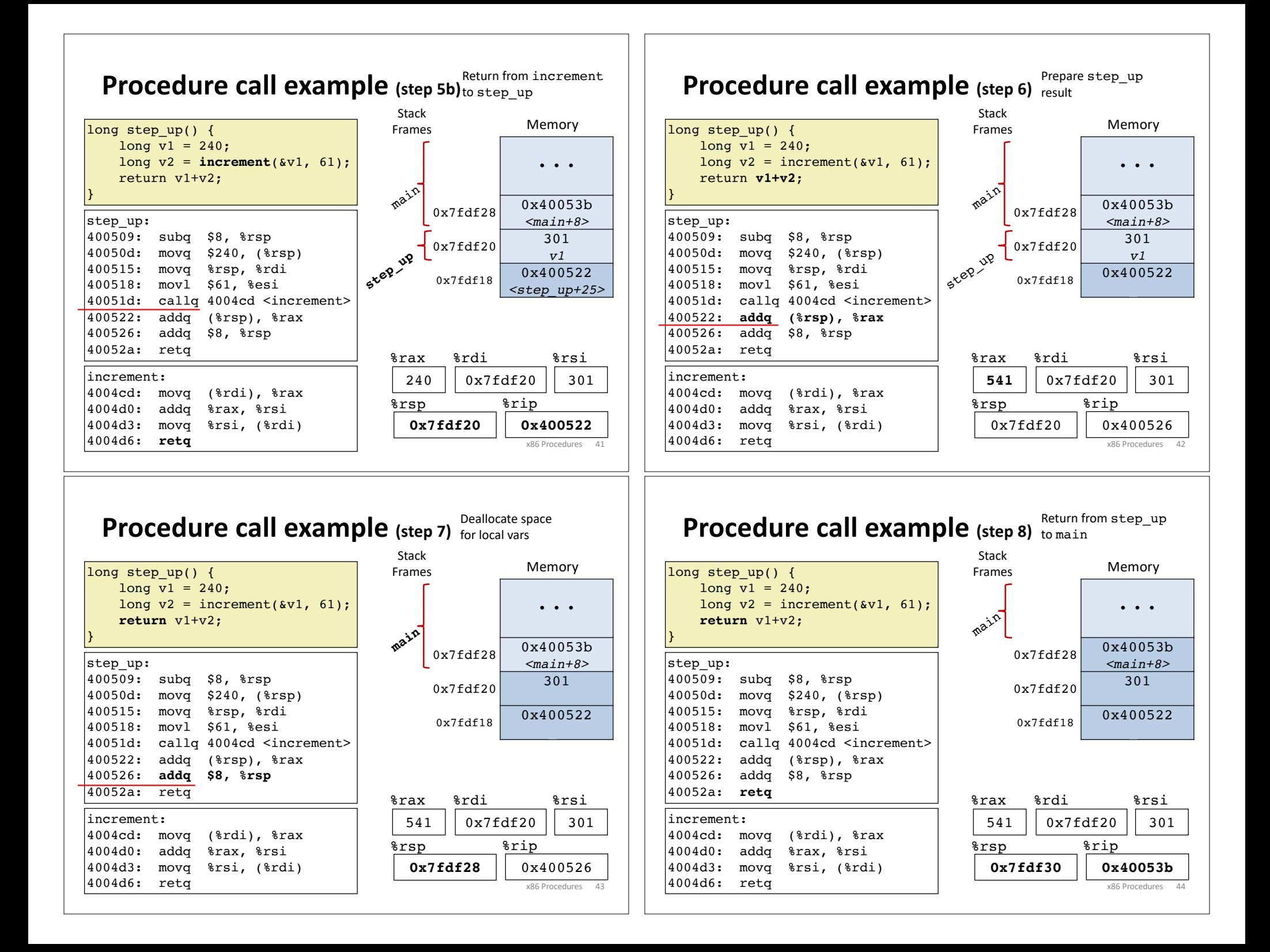

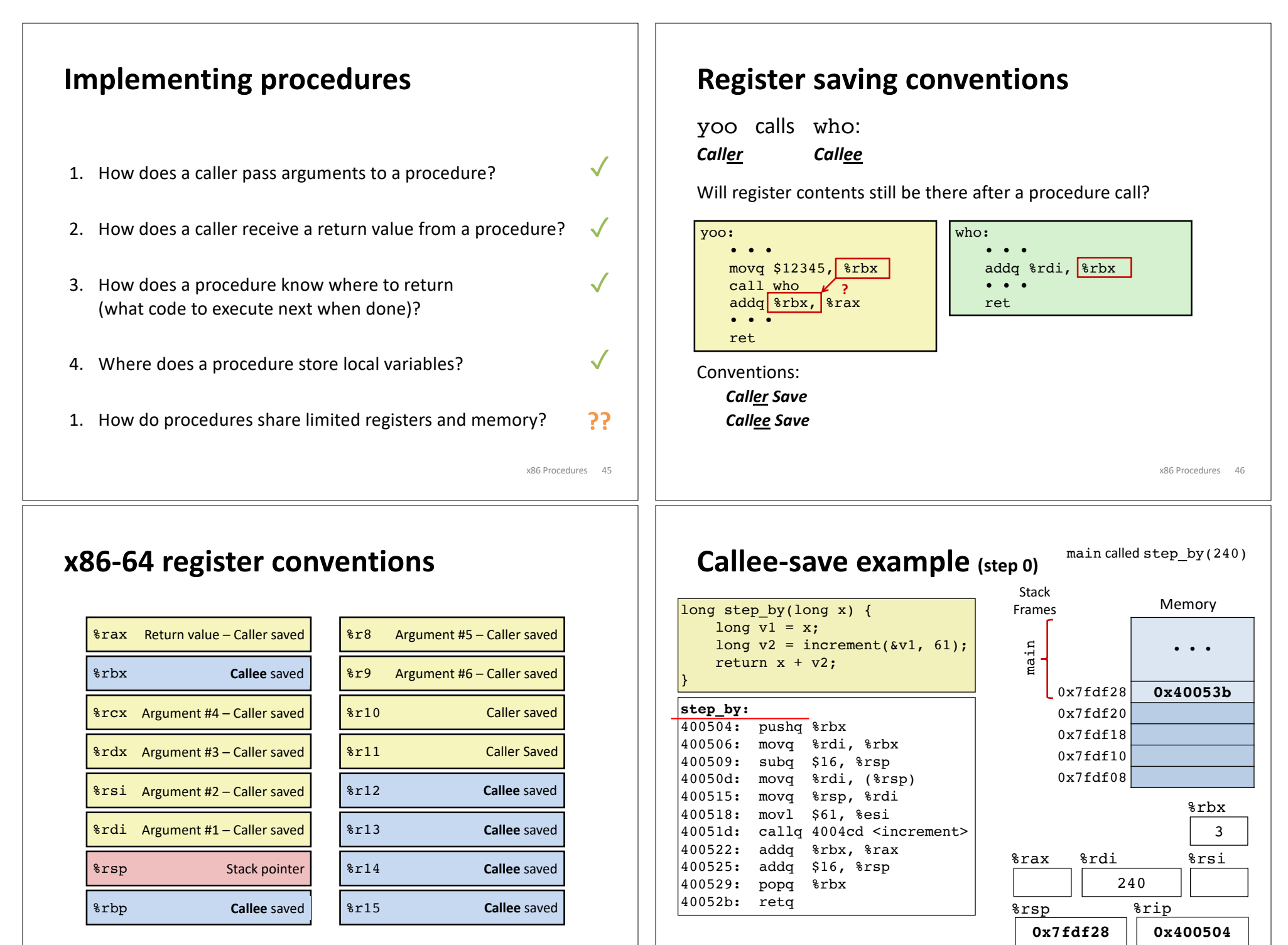

x86 Procedures 47

x86 Procedures 48

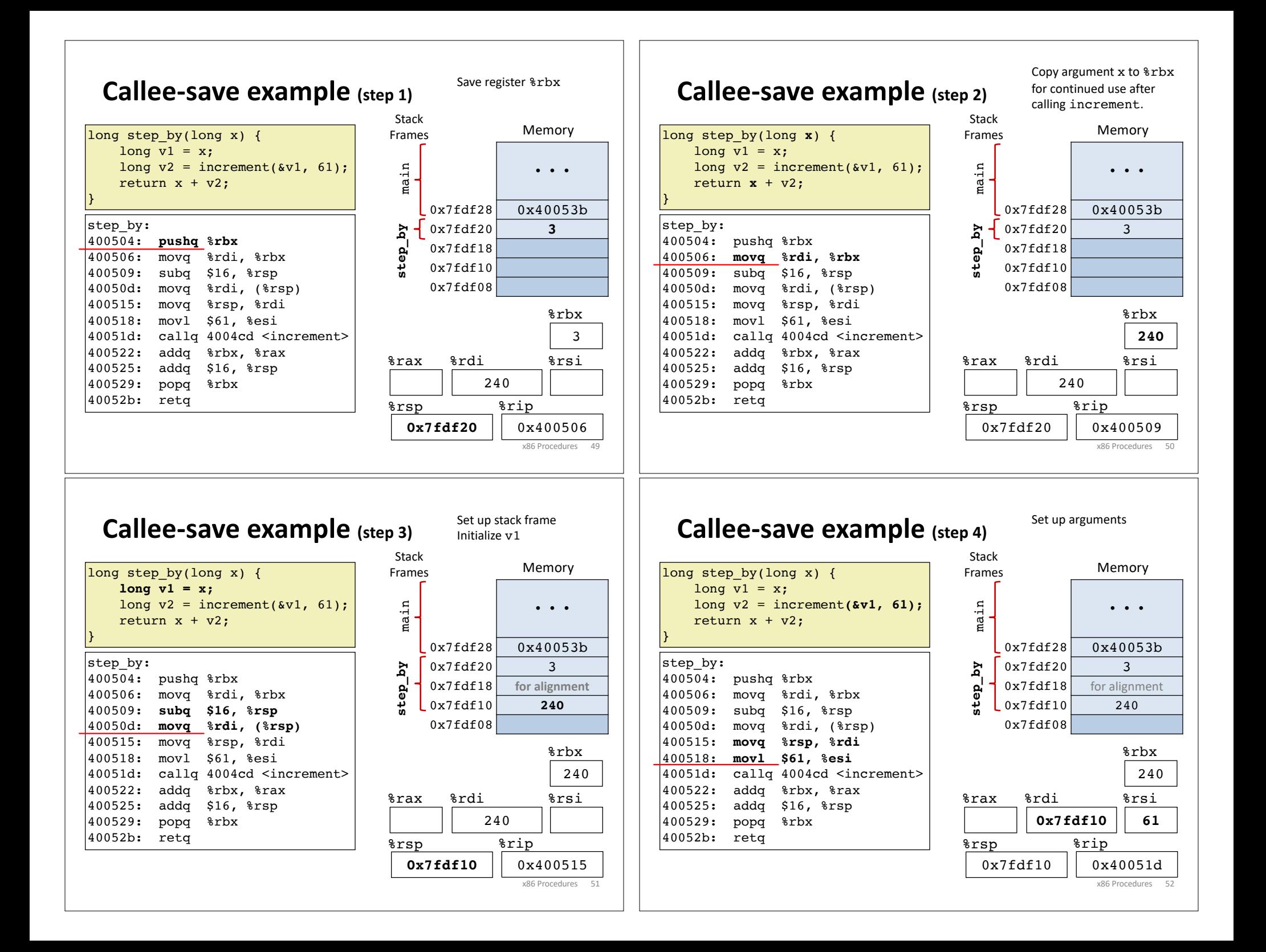

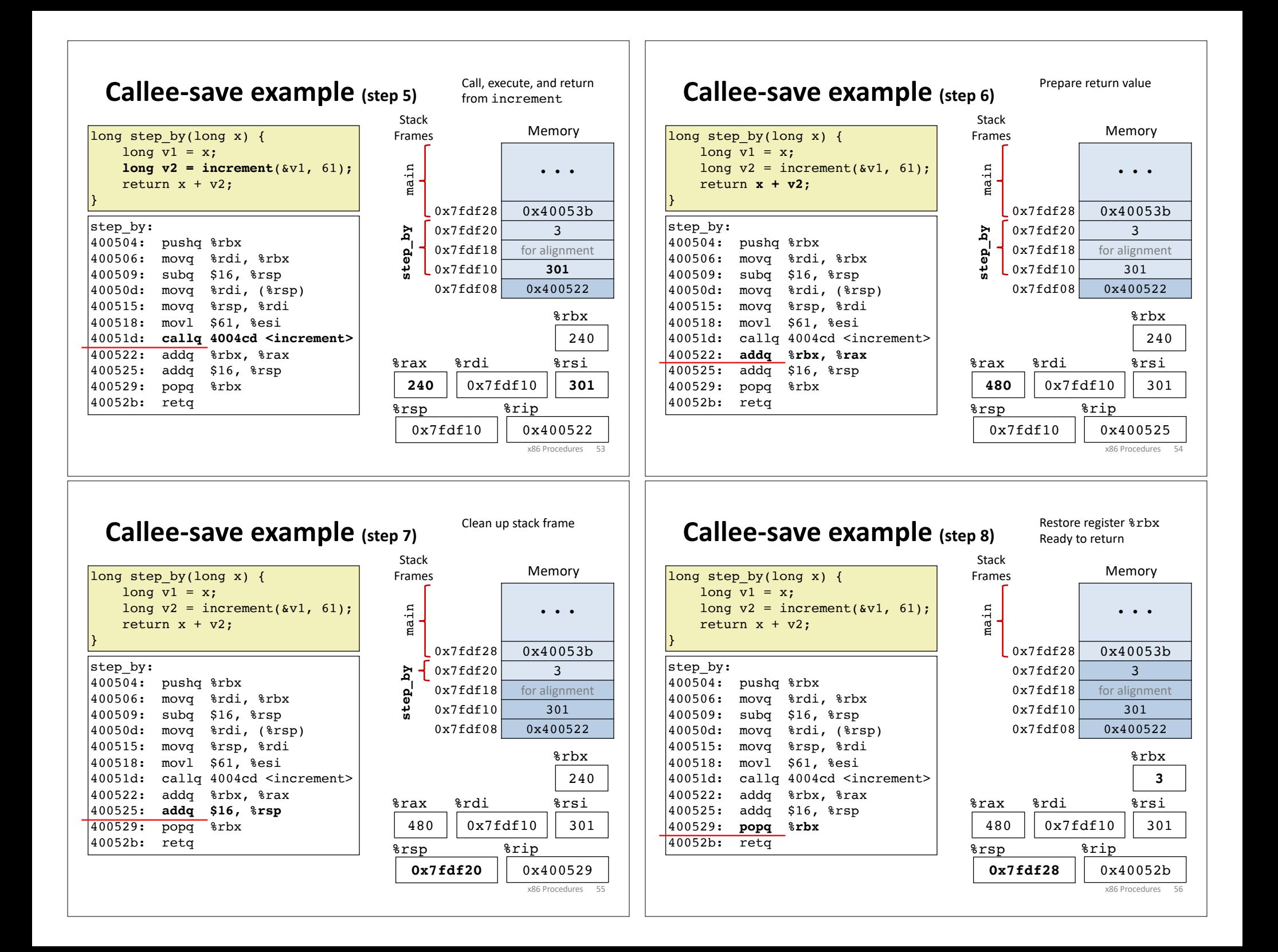

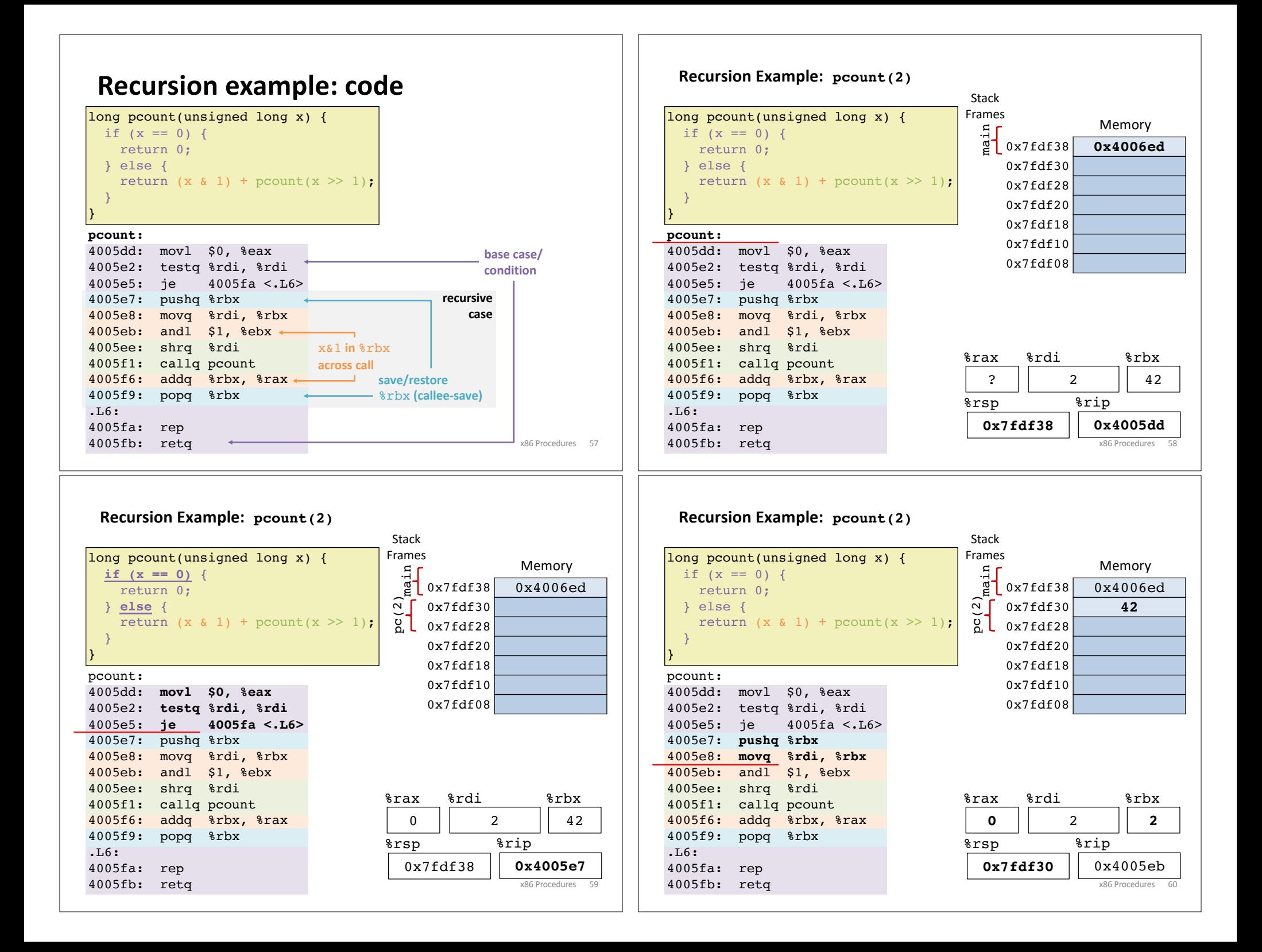

![](_page_15_Figure_0.jpeg)

![](_page_16_Picture_1014.jpeg)

 $\overline{ }$ 

![](_page_17_Figure_0.jpeg)

![](_page_18_Figure_0.jpeg)

![](_page_19_Figure_0.jpeg)

### Stack storage example **(5) deallocate local vars**

![](_page_20_Picture_305.jpeg)

![](_page_20_Picture_306.jpeg)

### **optional Procedure Summary**

![](_page_20_Figure_4.jpeg)